## **transliterate**

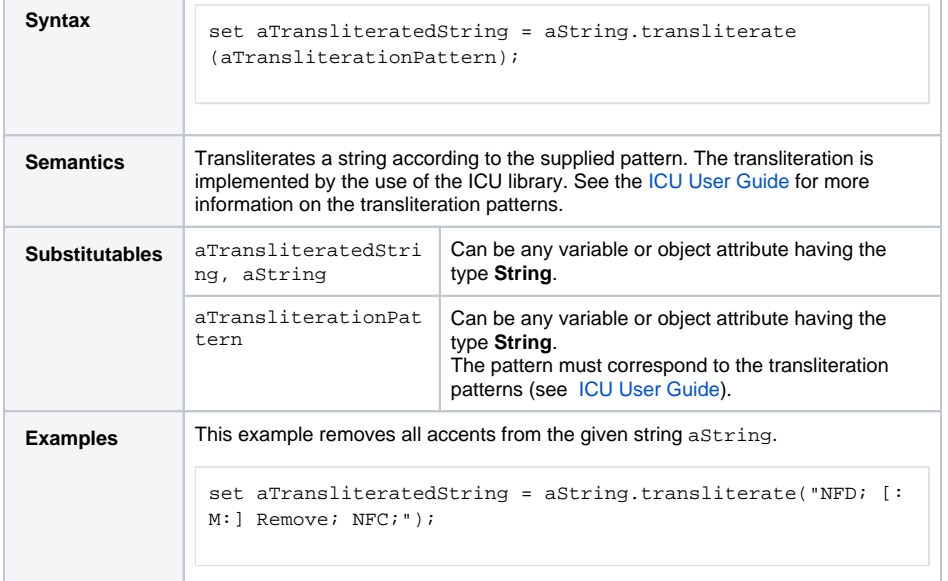

**Example File (Builder project E2E Action Language/BaseTypes):**

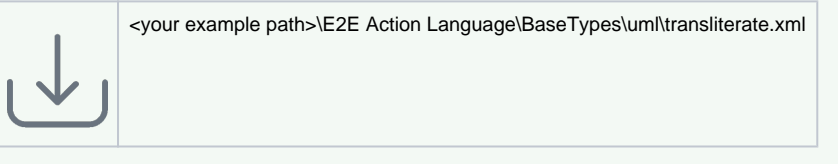

**Related Pages:**

- [removeAccents\(\) Operation](https://doc.scheer-pas.com/display/BRIDGE/removeAccents)
- [toASCII\(\) Operation](https://doc.scheer-pas.com/display/BRIDGE/toASCII)

**Related Documentation:**

• [ICU User Guide](https://unicode-org.github.io/icu/userguide/transforms/general/)